## Photoshop 2022 (Version 23.2) Torrent [Win/Mac] {{ NEw }} 2023

Cracking Adobe Photoshop is a bit more involved than installing the software. You'll need to download and install a program called a keygen. This is a program that will generate a valid serial number for you, so that you can activate the full version of the software without having to pay for it. Once the keygen is downloaded, run it and generate a valid serial number. Then, launch Adobe Photoshop and enter the serial number. You should now have a fully functional version of the software.

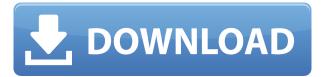

The anticipation of the revamped Adobe Photoshop Lightroom CC had been building for the past couple of years, and it was almost suddenly here. In fact, it's more than worth the wait. Judging from my under-bench analysis of the new features, this is a far more balanced product than the one that went before, and I can only hope that it will prove to be a worthy companion for my summer-into-fall portfolio. Photoshop is a standalone product that is not connected to Elements or Photoshop CS5 and later. The new version includes several new features and improvements, like a cloud-based service for storing and sharing images. For those who like to work with RAW photos, the new feature for converting RAW files without a loss of detail is a big plus. Adobe Photoshop Review If you've used the PSD (Photoshop Document) format, you know that you can convert images from this format into the native slices of a PSB (Photoshop Baked) image. SliceBuilder is a collaborative app for working with images in the PSD format, while keeping the entire project or a single slice in the native Photoshop slices for easy downsampling. I do not want to say the best application for auto-transforming PSD files to Photoshop slices is SliceBuilder, but as my colleagues and I were using this software to convert images quickly into the Adobe Photoshop Baked (PSB) format, we have found that other application may not be as effective. But how does it compare to the capability of the Photoshop Baked (PSB) format?

## Download Photoshop 2022 (Version 23.2)Activation CRACK WIN & MAC x32/64 2023

The color space will depend on the RGB color scheme you use. Proprietary raw files are typically stored as 16-bit or 8-bit files with variable color depth. You can either open raw files in Photoshop or use other applications to convert files into a format that is supported. Photoshop is free to use, but creative cloud is not. Pricing for the software is guite good, however, which makes the entire package even more efficient. You may guestion its need when you can buy the same ability for a lot cheaper on the web. Actually, that is what internet based services are all about. However, there are definitely advantages to having Photoshop at your disposal whenever you need to work on your content. The selection tool, formerly the Lasso tool, makes the purpose now a no-brainer. The selection tool allows you to draw perfectly simple paths around everything in your image. There are two important settings to note: the size of the selection is the only preference, while you can adjust the selection opacity. The larger the selection, the more opaque the selection. It's easy to perform most common Photoshop editing operations, such as erasing parts of an image, cropping, rotating, and resizing, because Photoshop includes interfaces for most common editing operations. These features are found in the Image/\*\*/\*/Window tabs. Recently, Adobe has added image stabilization to its powerful Photoshop feature set. Image stabilization detects the movement of your camera or other support equipment and creates an image of what would be an identical image if no motion was detected. Before the addition of image stabilization, it could be difficult to use Photoshop for a motionless subject, such as a model. A snapshot is the end result, after stabilization, and can be used immediately. Working with images that are stabilized is also much easier. Adobe has numerous other features and applications that are made to work in concert. You can also order a special portable version featuring a 15-inch 1920x1080 monitor, keyboard, mouse, and a 45-minute-long battery. e3d0a04c9c

## Download Photoshop 2022 (Version 23.2)License Keygen License Key Full For PC {{ updAte }} 2023

Added to the Adjustment panel are several new features that make it easier to adjust the brightness, contrast and color of a photo. You can choose solid or range selections to capture the brightness and contrast of specific objects or areas in a photo, and easily adjust those selections. Or, drag a small, softedged rectangle over a photo and drag one of the four aperture settings. These adjustments take effect immediately. With the cloud panel, you are able to directly access your work from other devices. Get to work right from your laptop, or start editing from your phone. Keep your design assets in sync and make the most out of collaboration with Adobe Creative Cloud apps. Adobe's Portfolio web service includes features that you might not see elsewhere. For example, the mobile version of Adobe Portfolio offers straightforward mobile editing for images, GIFs and videos. If you have an Adobe ID, the free Adobe Portfolio service works. Adobe's free service includes 2GB of storage space, so that's plenty of room for you to make everything look amazing. This is a great service from Adobe, and likely to prove quite popular with the new generation of mobile business users. Adobe's new Liquid Images tools will be a step change in photo editing for amateurs. Here are the basics of the tools: set aside waiting for that perfect time, use the Photo palette to enhance, blur and adjust lighting. Filters and effects are on hand too. As long as you've got the latest browser, add filters and effects in the web browser without any pro tools. More on Liquid Effects.

free download photoshop cc 2020 full version free download photoshop for pc full version free download photoshop for windows 7 32 bit full version free download adobe photoshop full version for windows 7 32 bit free download adobe photoshop full version for windows 7 64 bit free download adobe photoshop full version for windows 8 64 bit free download adobe photoshop full version free download adobe photoshop full version for windows 7 free download photoshop 8.0 full version free download photoshop 10 full version

Its new features in Photoshop CC 2017 software will allow you to make

pictures quicker more quickly and more efficiently. It is the best photo editing software that you can use to have amazing photos with creative editing effects. In addition, you also get Photoshop CC 2017 software for free that helps you to edit your images according to your preferences. Photoshop CC 2017 software has a new feature that is called 'Version history'. It helps you to view the versions of any document and images along with the edits you have made on them. Additionally, you can also see the history of the entire document or image. You can easily find these changes by using the find option. Thus, it helps you to maintain the complete history of the document in Photoshop CC 2017 software. The latest version of Photoshop CC 2017 software allows you to add background masking in a simple way. Previously, you had to make use of other tools to assign a background to your image. The new feature helps you in adding your desired background at a place where it is needed. You can easily select your desired location and the background will be added there. The new feature of Retouch Menu will allow you to guickly change your image's color, brightness, contrast, glare, and so on. You don't need to have any other software to remove the unwanted quality from your image. Overall, you can design things with the help of this great version of Photoshop CC 2017 software. It enables with the tool that finds and removes annoying items more perfectly.

Our series of Photoshop tutorials will help you learn how to do everything from crop and redraw with guides in Photoshop, how to remove a person from a photo, how to create a high-resolution logo, and how to toggle between two images in Photoshop. Post-Apex was a time of transformations for Adobe. After a successful 5 years with the subscription model in force, the wide scale adoption didn't go as it had been planned. The next iteration of the subscription was intended to meet all such customer needs. And it did. In fact, it did too well, if we can say so. The 'new' subscription allowed customers to use all of their licensed assets in all products - from mobile apps to desktop productivity and media creation software. It even brought in AI content creation. Intuit's armed with some awesome tools in their arsenal. Since the launch, we haven't heard any big updates in Photoshop. So we think that right now, it's a perfect opportunity to introduce you to the newest upgrade to your Adobe Package. We've picked up the best in our department and out of the Appliances are some of the biggest gadget companies out there - Nokia, Sony, HP, LG, Samsung, Apple and Amazon. If you are a regular reader, you might have taken the news in stride, as most of the time updates

and improvements are easy to predict. But if you are beginners out there, who don't have any experience of Photoshop, keeping up with all the changes in the latest versions is tough. Computer Chronicles experienced users can most likely unpack the new functionality and update their versions to make them compatible with all of these great new features. The new subscription model won't be a new option for everyone, but if you are still on subscription, you need to upgrade your current one.

https://zeno.fm/radio/poorna-download-full-movie-in-hd
https://zeno.fm/radio/windows-98-se-pl-serial-iso-download
https://zeno.fm/radio/orcad-pspice-9-2-full-version-download
https://zeno.fm/radio/eml-viewer-pro-6-0-crack-path-keygen
https://zeno.fm/radio/zebra-card-studio-serial-full-version
https://zeno.fm/radio/faronics-deep-freeze-standard-8-38-020-4676-patch
https://zeno.fm/radio/batman-arkham-city-launcher-ini
https://zeno.fm/radio/lightroom-5-3-crack-64-bit

Being said this, Adobe Photoshop CC is one of the leading software used by professional. It's not always easy to learn every single feature that is in the software. However, the application is packed with plenty of features. It comes with the complete suite of editing tools and choices that a consumer photo editor could use. Adobe Photoshop comes with more than 100 pre-installed filters, which are basically the time-honored ways of altering images. You can access and edit these filters by opening the Filter menu in Photoshop. You may have to search for the filter you want first. If you want to add a filter, it's typically one of the built-in filters in the Filter menu, such as Dodge and Burn. These filters actually are "effects" in a sense since they are applied to the colors of your photos to give various effects. You can also add your own filter effects by using the Filters > Filter Gallery menu. One of the major advantages of using Adobe Photoshop is that it is one the most portable photo editing applications. You can easily email highly compressed versions of your best work in a matter of minutes. There's no need for a fast internet connection. You don't even have to be on your own computer. You can use Adobe Photoshop on a smart phone or tablet if you have a Wi-Fi connection. However, Adobe Photoshop Elements should be able to execute most of the tools in the application. Therefore, you could use your smartphone or tablet as a substitute if you need to do some work on the road.

https://factspt.org/wp-content/uploads/2023/01/genfall.pdf

http://www.bigislandltr.com/wp-content/uploads/2023/01/Photoshop-2021-Version-223-Download-free-Activation-Code-With-Keygen-With-Registration-Co.pdf

https://warshah.org/wp-content/uploads/2023/01/New-Photoshop-Free-Download-Full-Version-BEST.pdf

http://ims-tein.com/wp-content/uploads/2023/01/jarrcal.pdf

https://www.odooblogs.com/wp-content/uploads/2023/01/kallqui.pdf

http://mysleepanddreams.com/wp-content/uploads/2023/01/weldran.pdf

https://indiebonusstage.com/adobe-photoshop-cs6-portable-free-download-cnet-new/

https://www.chandabags.com/photoshop-0-7-pc-download-top/

https://cambodiaonlinemarket.com/wp-content/uploads/2023/01/Photoshop-CC-2015-Version-17-Dow nload-free-Serial-Key-WIN-MAC-Latest-2022.pdf

 $\frac{http://wikicando.com/wp-content/uploads/Photoshop-2021-Version-2241-Product-Key-With-Serial-Key-64-Bits-2022.pdf$ 

https://orbizconsultores.com/tecnologia/download-adobe-photoshop-free-old-version-repack/

https://hyenanewsbreak.com/wp-content/uploads/2023/01/Photoshop-2021-version-22-Download-Wit

h-Key-With-Keygen-For-Mac-and-Windows-x3264-Latest.pdf

https://www.mediainministry.net?password-protected=login

 $https://www.dpfremovalnottingham.com/2023/01/01/download-photoshop-cc-2019-version-20-with-se\ \underline{rial-key-activation-code-mac-win-2023/2010}$ 

http://www.vietzine.com/wp-content/uploads/2023/01/strell.pdf

https://mondetectiveimmobilier.com/2023/01/02/photoshop-cc-full-product-key-license-code-keygen-6 4-bits-lifetime-release-2022/

 $\frac{\text{http://gjurmet.com/en/photoshop-2020-version-21-download-keygen-full-version-windows-3264bit-new-2022/}{\text{w-2022/}}$ 

 $\frac{https://blackbusinessdirectories.com/wp-content/uploads/2023/01/Download-Adobe-Photoshop-Apk-For-Windows-7-NEW.pdf$ 

 $\underline{https://mashxingon.com/wp\text{-}content/uploads/2023/01/Download-Adobe-Photoshop-For-Pc\text{-}Latest-Vers}\\ \underline{ion\text{-}HOT.pdf}$ 

https://ayusya.in/wp-content/uploads/latquea.pdf

 $\underline{http://agrit.net/2023/01/download-adobe-photoshop-2022-version-23-4-1-with-registration-code-crack-lifetime-patch-2023/2012-version-2012-version-2012-version$ 

https://autko.nl/2023/01/photoshop-bilder-bearbeiten-kostenlos-downloaden-repack/

https://479459.a2cdn1.secureserver.net/wp-content/uploads/2023/01/livsib.pdf?time=1672614901

https://www.mjeeb.com/wp-content/uploads/2023/01/alsthol.pdf

 $\frac{https://shopigan.com/wp-content/uploads/2023/01/Download-Photoshop-CS4-Keygen-PCWindows-lAtest-versIon-2023.pdf}{}$ 

https://tnportraits.org/wp-content/uploads/2023/01/Photoshop Fonts For Download FULL.pdf

https://thecryptobee.com/wp-content/uploads/2023/01/harming.pdf

https://vaveyan.com/adobe-photoshop-2021-version-22-serial-number-for-pc-2022/

 $\frac{http://pacificgoods.net/wp-content/uploads/2023/01/Download-free-Photoshop-2022-Hacked-Activation-New-2022.pdf}{n-Key-2022.pdf}$ 

 $\underline{https://www.anewpentecost.com/adobe-photoshop-2020-activation-registration-code-for-windows-x6} \\ \underline{4-2022/}$ 

https://thecryptobee.com/download-photoshop-7-0-crack-full-upd/

 $\underline{https://nusakelolalestari.com/wp-content/uploads/2023/01/Italic-Font-Free-Download-Photoshop-TOP}.\underline{pdf}$ 

https://crazy.ro/photoshop-for-pc-apk-download-extra-quality/

https://armslengthlegal.com/wp-content/uploads/2023/01/pippmigu.pdf

https://www.corsisj2000.it/photoshop-cs4-pc-download-link/

https://crueltyfreemodels.com/adobe-photoshop-viewer-download-extra-quality/

 $\frac{https://xn-traspasoenespaa-crb.com/wp-content/uploads/2023/01/Download-free-Adobe-Photoshop-2021-Version-2200-Keygen-Full-Version-2023.pdf$ 

https://whistlesforlife.com/wp-content/uploads/2023/01/Adobe-Photoshop-CC-2015-Version-17-Download-Activation-Code-With-Keygen-Activation-Key-Ma.pdf

https://ayusya.in/photoshop-free-download-for-windows-10-cs3-best/

 $\underline{https://revitiq.com/wp-content/uploads/2023/01/Photoshop-Cs6-Completo-Crackeado-E-Ativado-Down}\\ \underline{load-INSTALL.pdf}$ 

If you're less concerned about the software and more about its Mac-native feature set and ability to work with RAW files, starting from Photos and moving to Raw Converter, you'll find the software is more than capable. If you're a Photoshop aficionado, Photoshop Elements for macOS is a safe bet. Otherwise, Photoshop CC is the best bet. Adobe Photoshop is the industryleading image-editing software. Although it's a powerful tool, it also has a steep learning curve. If you're a hardcore graphic designer looking for a powerful photo editing tool, Photoshop is the best option. But if you're a photographer looking to get serious about your craft, don't ditch the basics—Photoshop elements is the one sure way to improve your craft. Photoshop is one of the most popular graphics applications in the world, and if you're serious about your art, you should probably consider learning the program. But if you're not sure where to start, this book will introduce you to the basics and then slowly bring you up to speed to in-depth knowledge of the most important features of Photoshop. This feature, which is called the Live Corners option, lets you place a hat over the live edges of a document, and the edges will be reflected in the graphics as well. You can get the same effect in Photoshop CS6 by starting a new document and using the Live Corners option. In addition to bringing much-needed improvements to the underlying Photoshop code, the new release will also offer major updates to the look and feel of the application. Above all, the brand new interface should strike a more modern tone for the productivity-focused community that Photoshop is aimed at. It will also allow newcomers to more easily discover and implement the features they need to make photos and projects that are both beautiful and useful. Learn more about the new interface in our Photoshop on Android Device release notes.